## **QUARTA AULA DE TEORIA DA DISCIPLINA ME5330**

Raimundo (Alemão) Ferreira Ignácio

03/09/2013

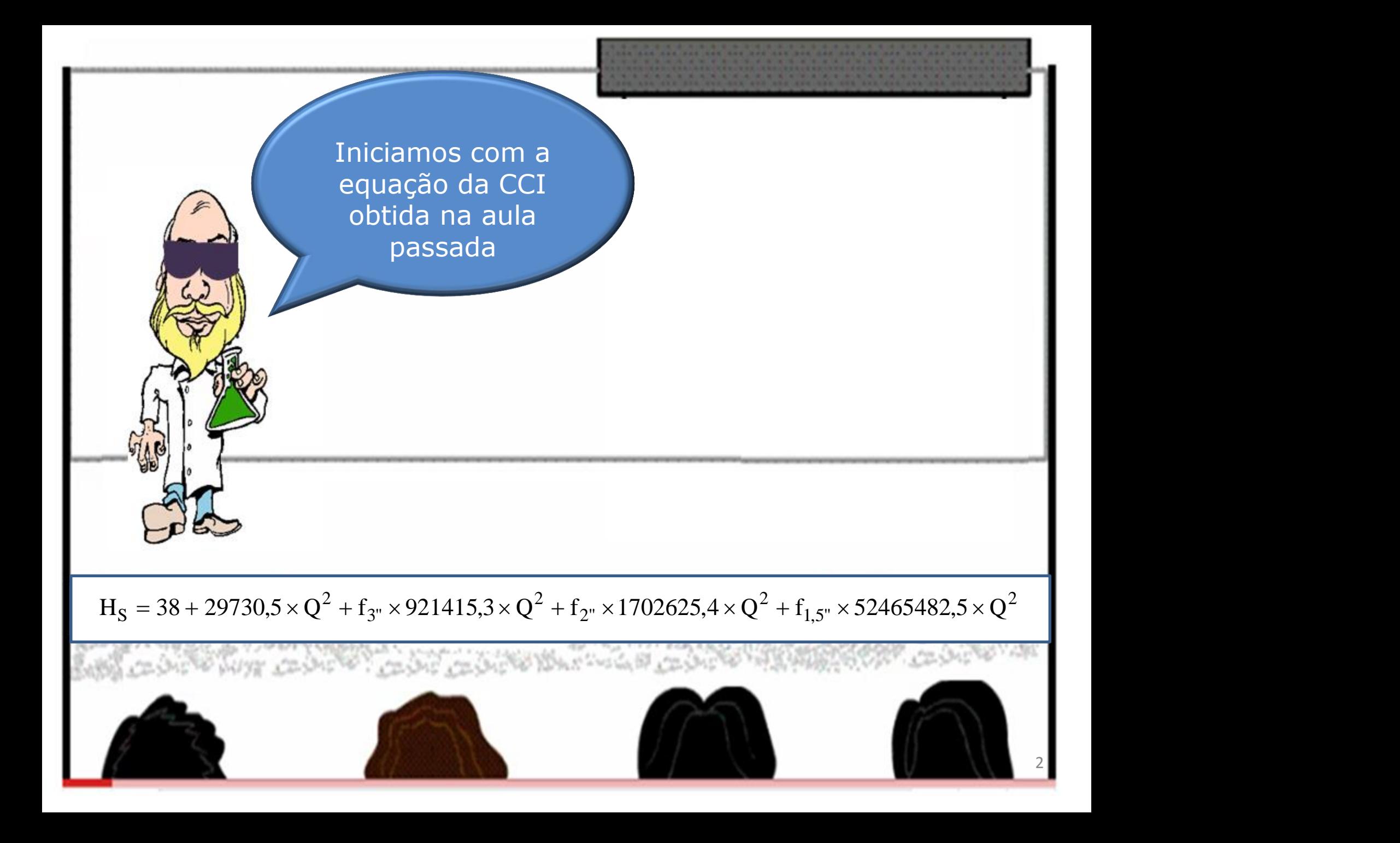

Onde a solução considerando o coeficiente de energia cinética  $(\alpha)$  na seção de saída originaria:

 $29730.5 \times \alpha_f \times Q^2$ 

E ficamos de demonstrar que não alteraria nada não a tê-la considerado.

3

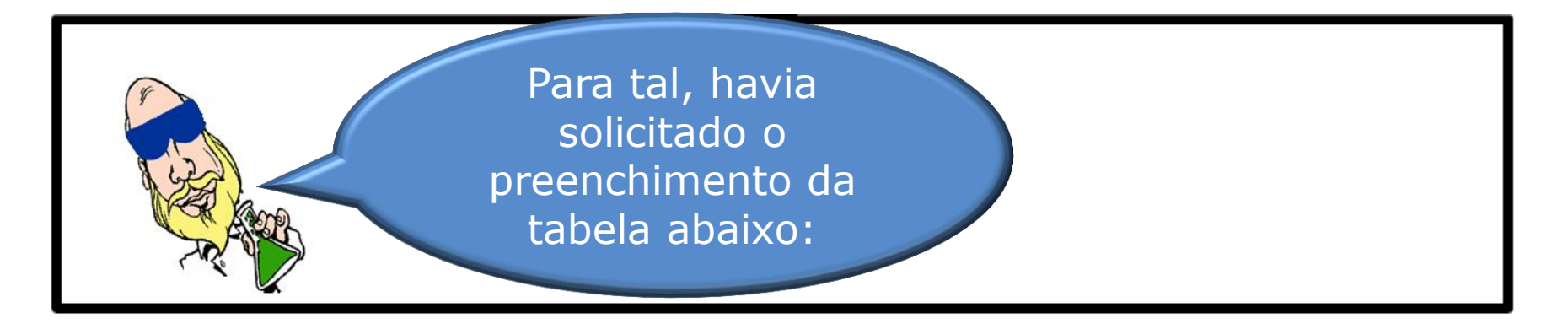

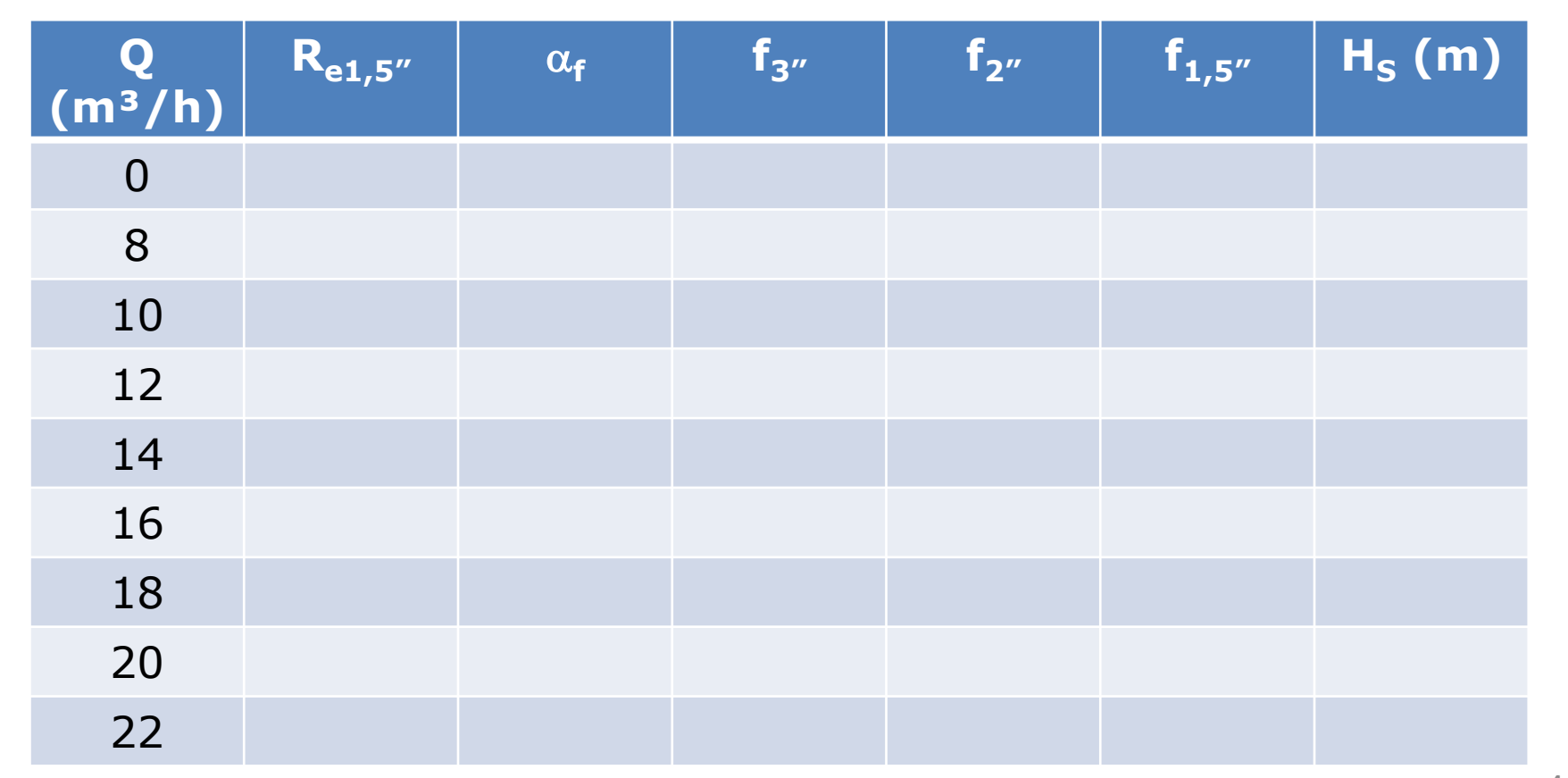

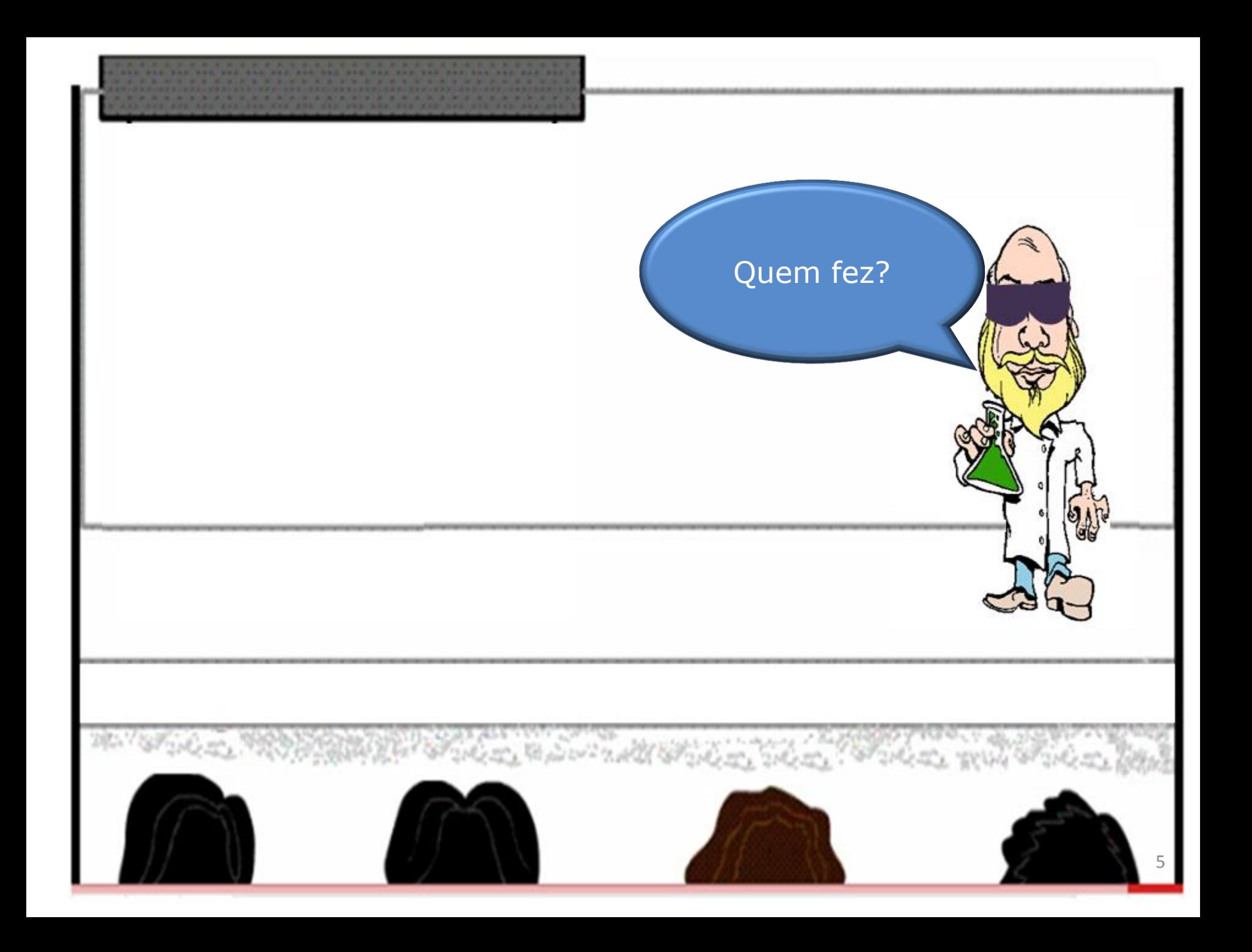

Para preenchê-la é só adotar o procedimento descrito a seguir:

- 1. Vá a página: http://www.escoladavida.eng.br/mecfluquimica/planejamento\_12013/consulta7.htm
- 2. Clique em "Determinação do f, por Haaland, Swamee e Jain, Churchill e planilha "

![](_page_5_Picture_3.jpeg)

![](_page_6_Picture_115.jpeg)

Estas são as entradas de dados para a tubulação de 3" aço 40

![](_page_7_Picture_144.jpeg)

Com os dados anteriores obtemos a tabela acima

BAFPALO 94

![](_page_8_Picture_116.jpeg)

Estas são as entradas de dados para a tubulação de 2" aço 40

![](_page_9_Picture_149.jpeg)

No projeto é importante considerar os maiores valores de  $\mathbf{w}$  $\boldsymbol{\mu}$ 

![](_page_9_Picture_2.jpeg)

![](_page_10_Picture_118.jpeg)

![](_page_10_Picture_1.jpeg)

![](_page_11_Picture_141.jpeg)

Adotamos para todos diâmetros os "f" calculados pela fórmula de Churchill

![](_page_11_Picture_2.jpeg)

## Com as informações anteriores, temos a tabela abaixo:

![](_page_12_Picture_145.jpeg)

![](_page_13_Picture_0.jpeg)

![](_page_14_Figure_0.jpeg)

Para completar este exemplo de questão de avaliação, devemos estudar mais algumas etapas do projeto de uma instalação de bombeamento.

16

Antes gostaria de entender a condição para se ter um escoamento em queda livre!

![](_page_16_Figure_0.jpeg)

![](_page_17_Figure_0.jpeg)

Vamos retomar o estudo das etapas do desenvolvimento do projeto de uma instalação de bombeamento.

> Ficou esclarecida a sua dúvida sobre escoamento em queda livre?

> > Sim!

![](_page_19_Picture_0.jpeg)

![](_page_20_Picture_0.jpeg)

![](_page_21_Picture_0.jpeg)

## PUMPSEL - Seleção de Bombas

![](_page_21_Picture_54.jpeg)

![](_page_21_Picture_3.jpeg)

![](_page_22_Figure_0.jpeg)

![](_page_23_Figure_0.jpeg)

Marcamos a Q<sub>projeto</sub> e o H<sub>Bprojeto</sub> no diagrama de tijolos e obtemos a bomba adequada para o modelo escolhido. 25

![](_page_25_Figure_0.jpeg)

7 <sup>a</sup> Etapa do projeto

Determinação do diâmetro do rotor adequado e do ponto de trabalho das bombas

**KSB MEGANORM** Bomba Tipo Tamanho **KSB MEGABLOC** 32-160.1 Pump Type Size **KSBD KSB MEGACHEM** Tipo de Bomba Tamaño **KSB MEGACHEM V** Oferta nº Item nº Velocidade Nominal 3500 rpm Project - No. Nom. Rotative Speed Item - No. Velocidad Nominal Oferta - nº  $Pos - n^o$ 65 60 55 50 н Altura Manométrica  $\mathsf{m}$ 45 Head Altura Manométrica  $40$ 35 30 25 о IO  $12$  $|4$ 16 18 20 22 24 26 28 30 32 34 36  $Q m<sup>3</sup>/h$ **NPSH** m

27

![](_page_27_Picture_0.jpeg)

E desta forma podemos selecionar o diâmetro do rotor.

 $\sqrt{ }$ 

![](_page_28_Figure_0.jpeg)

Com os conhecimentos destas novas etapas do projeto, podemos retornar ao exercício proposto na P1 do segundo semestre de 2012. 30 3<sup>a</sup> Questão: A instalação de bombeamento representada a seguir tem todos os seus tubos de aço 40 e a bomba instalada tem parte de suas curvas características representadas pelas equações:

$$
H_B = -0.0434 \times Q^2 + 0.2546 \times Q + 73
$$

$$
\eta_B = -0.158 \times Q^2 + 6.0381 \times Q - 12.729
$$

com a carga manométrica em "m" e a vazão em "m<sup>3</sup>/h" e com o rendimento da bomba em "%" e a vazão em "m<sup>3</sup>/h", sendo as equações anteriores obtidas através de uma planilha do Excel onde se utilizou a tabela:

![](_page_30_Picture_269.jpeg)

Para esta situação, sabendo que o fluido bombeado é a água a 250C, pede-se:

## a. a equação da CCI;

b. o ponto de trabalho da bomba vazão; carga manométrica; rendimento; potência da bomba;

c. para a vazão de trabalho especifique o desnível do fluido manométrico (mercúrio a 25<sup>0</sup>C) a do manômetro diferencial em forma de U instalado no tubo de  $DN = 1.5$ " unindo duas seções equidistantes de 3,0 m e entre as quais não existe nenhuma singularidade;

d. sabendo que a bomba escolhida é a 32.200.1 da KSB com 3500 rpm, 60 hz, diâmetro do rotor 194 mm, vazão desejada 14,5 m<sup>3</sup>/h e fator de segurança mínimo, avalie a escolha da bomba e justifique sua avaliação através de cálculos adequados.

![](_page_32_Figure_0.jpeg)

1 – válvula de poço da Mipel de

- 2 redução concêntrica da Tupy 3"x 2"
- $3$  curvas fêmeas de 90 $^{\rm 0}$  de 2"
- 4 redução excêntrica de 2" x  $1,5'$
- 5 válvula de retenção horizontal de 1,5"
- 6 Válvula globo reta sem guia de 1,5"
- 7 e 8 curvas fêmeas de 90<sup>0</sup> de  $1,5$ "
- 9 saída da tubulação de 1,5"

```
Outros dados:
```
- $(a)$  niple duplo de 3";
- (b) niple duplo de  $2''$ ;
- (c), (d), (e), (f), (g) e (h) niples duplos de  $1,5$ "

![](_page_33_Figure_4.jpeg)

![](_page_34_Figure_0.jpeg)

Para resolver o item b) igualamos a equação da CCB com a equação da **CCI** 

ongelys i fyl

AND THE STATE OF SHOP WAS TO GO BLOCK

Link June of W.T.

$$
-0.0434 \times Q^{2} + 0.2546 \times Q + 73 = 0.0871 \times Q^{2} + 0.1001 \times Q + 38
$$
  
\n
$$
\therefore 0.1305 \times Q^{2} - 0.1545 \times Q - 35 = 0
$$
  
\n
$$
Q_{\tau} = \frac{0.1545 + \sqrt{0.1545^{2} + 4 \times 0.1305 \times 35}}{2 \times 0.1305} \approx 16.98 \frac{\text{m}^{3}}{\text{h}} \approx 17 \frac{\text{m}^{3}}{\text{h}}
$$
  
\n
$$
H_{\text{B}_{\tau}} = 0.0871 \times 17^{2} + 0.1001 \times 17 + 38 \approx 64.9 \text{m}
$$
  
\n
$$
\eta_{\text{B}_{\tau}} = -0.158 \times 17^{2} + 6.0381 \times 17 - 12.729 \approx 44.3\%
$$
  
\n
$$
N_{\text{B}_{\tau}} = \frac{\gamma \times Q_{\tau} \times H_{\text{B}_{\tau}}}{\eta_{\text{B}_{\tau}}} = \frac{997 \times 9.8 \times (17/3600) \times 64.9}{0.443} \approx 6759.4 \text{W}
$$

![](_page_36_Picture_0.jpeg)